## Logiciel Primaths

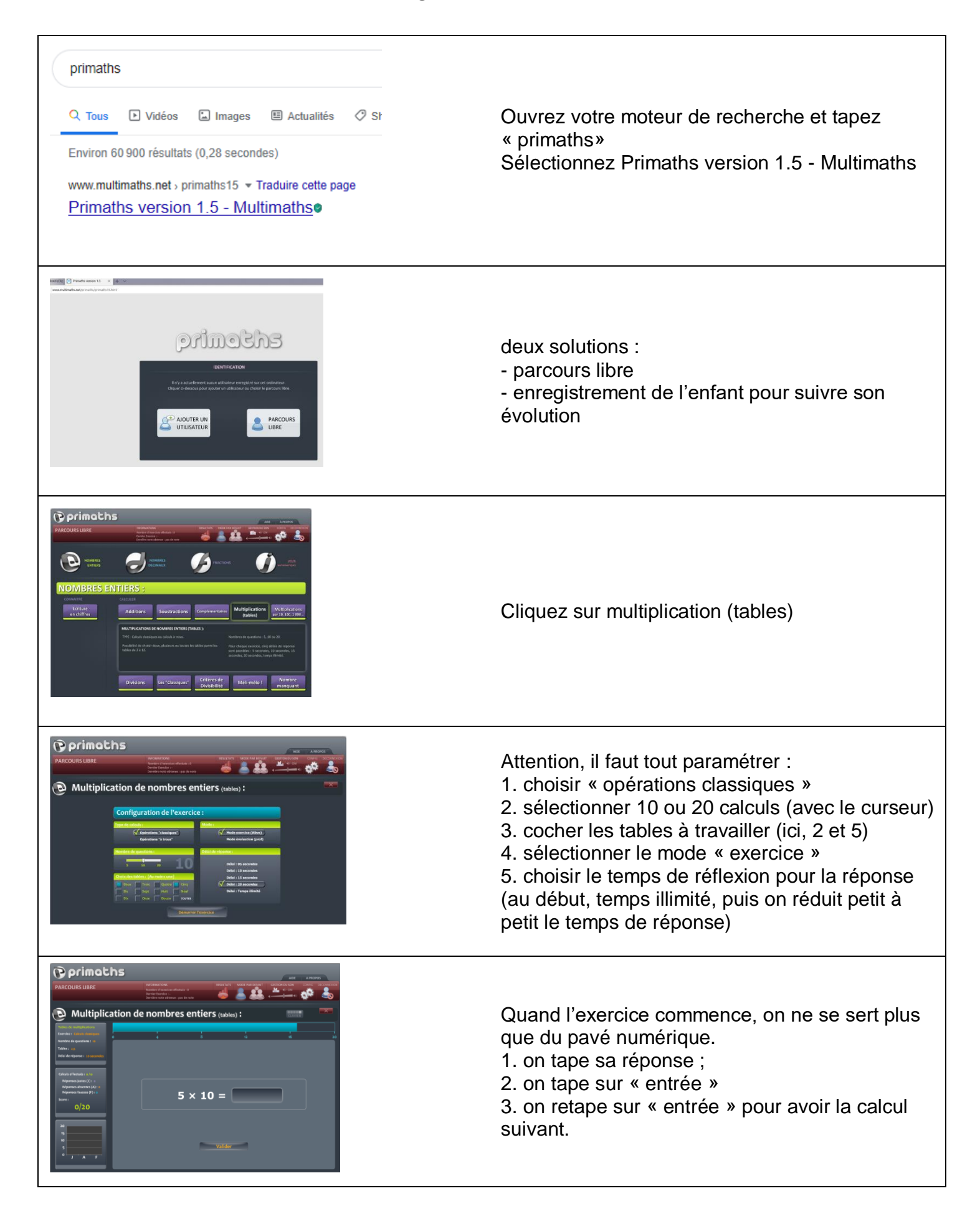

En général, les enfants adorent.